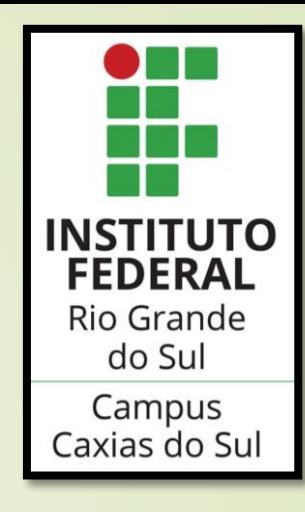

# **Oficina de** *Soroban* **e ensino de matemática**

Bolsista: Scarlett Varela do Amarante

Coordenadora: profa. dra. Kelen Berra de Mello

#### **Introdução**

 O *soroban* é um instrumento utilizado para realizar cálculos matemáticos. Possui semelhança com o ábaco tradicional, entretanto, com o *soroban* é possível realizar cálculos mais complexos e com mais ordens decimais. Contribui para o desenvolvimento lógico do estudante, desde que este tenha domínio e compreensão do sistema decimal. O *soroban* auxilia no aprendizado da matemática, sendo uma importante ferramenta para inclusão dos estudantes com deficiência visual no ensino regular.

#### **História do** *Soroban*

- O soroban é inspirado no ábaco, já era utilizando muito antes do nascimento de Cristo. O primeiro livro que se tem registro sobre o assunto foi publicado em 1662, denominado "Embrião do Soroban".
- O instrumento chegou ao Brasil através dos imigrantes japoneses, por volta de 1908, para eles o *soroban* era essencial para a realização de cálculos.
- O responsável pelas adaptações do *Soroban* para os deficientes visuais foi professor Joaquim Lima de Moraes, com a contribuição do seu aluno José Valesin.

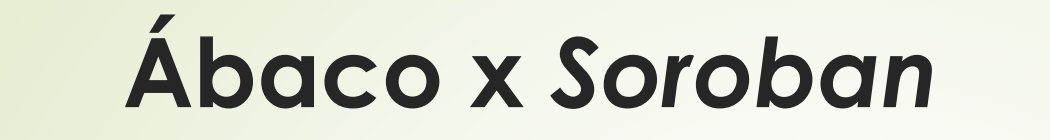

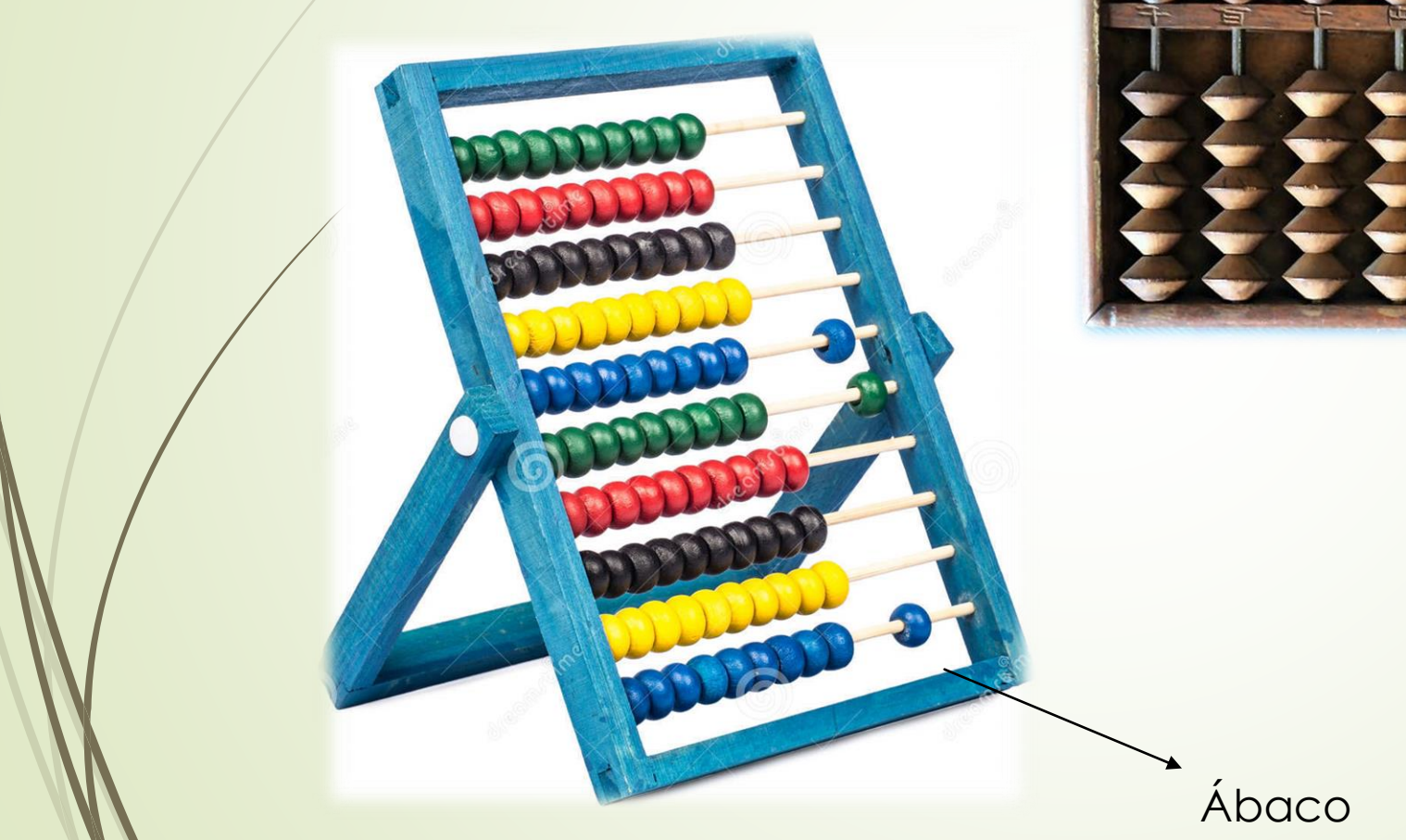

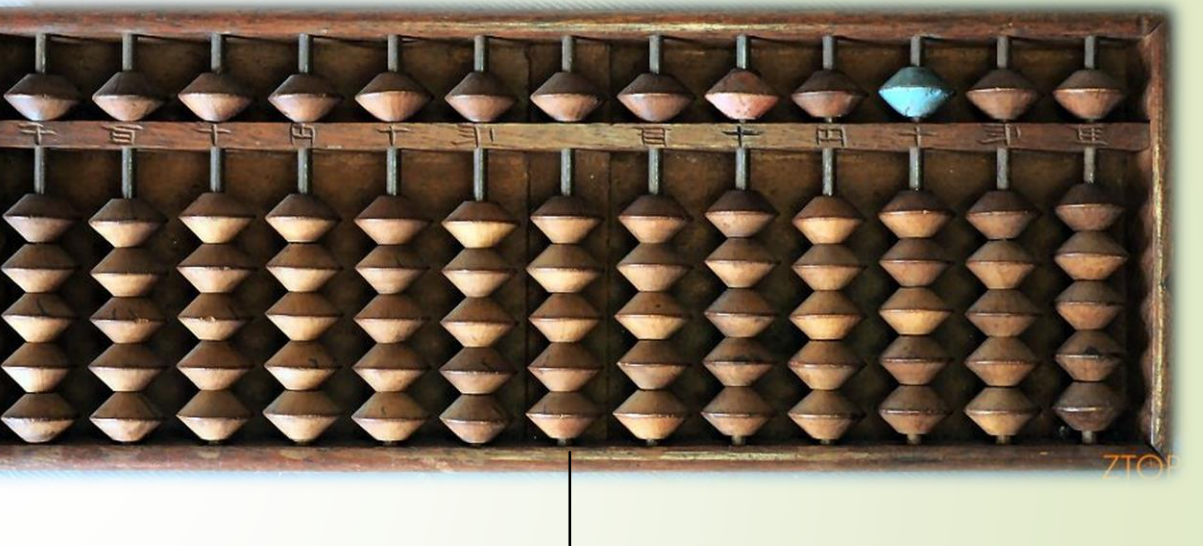

Soroban

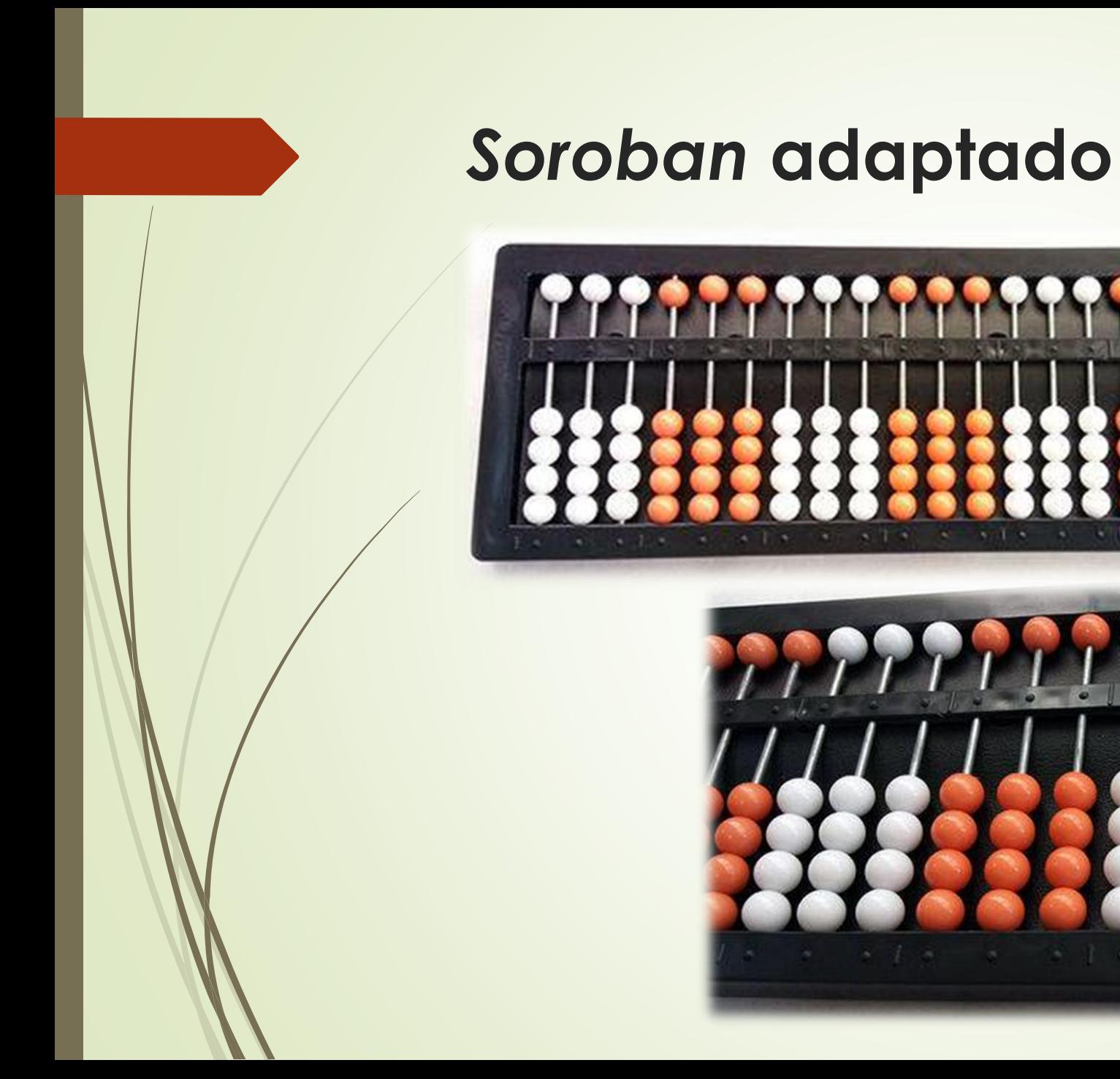

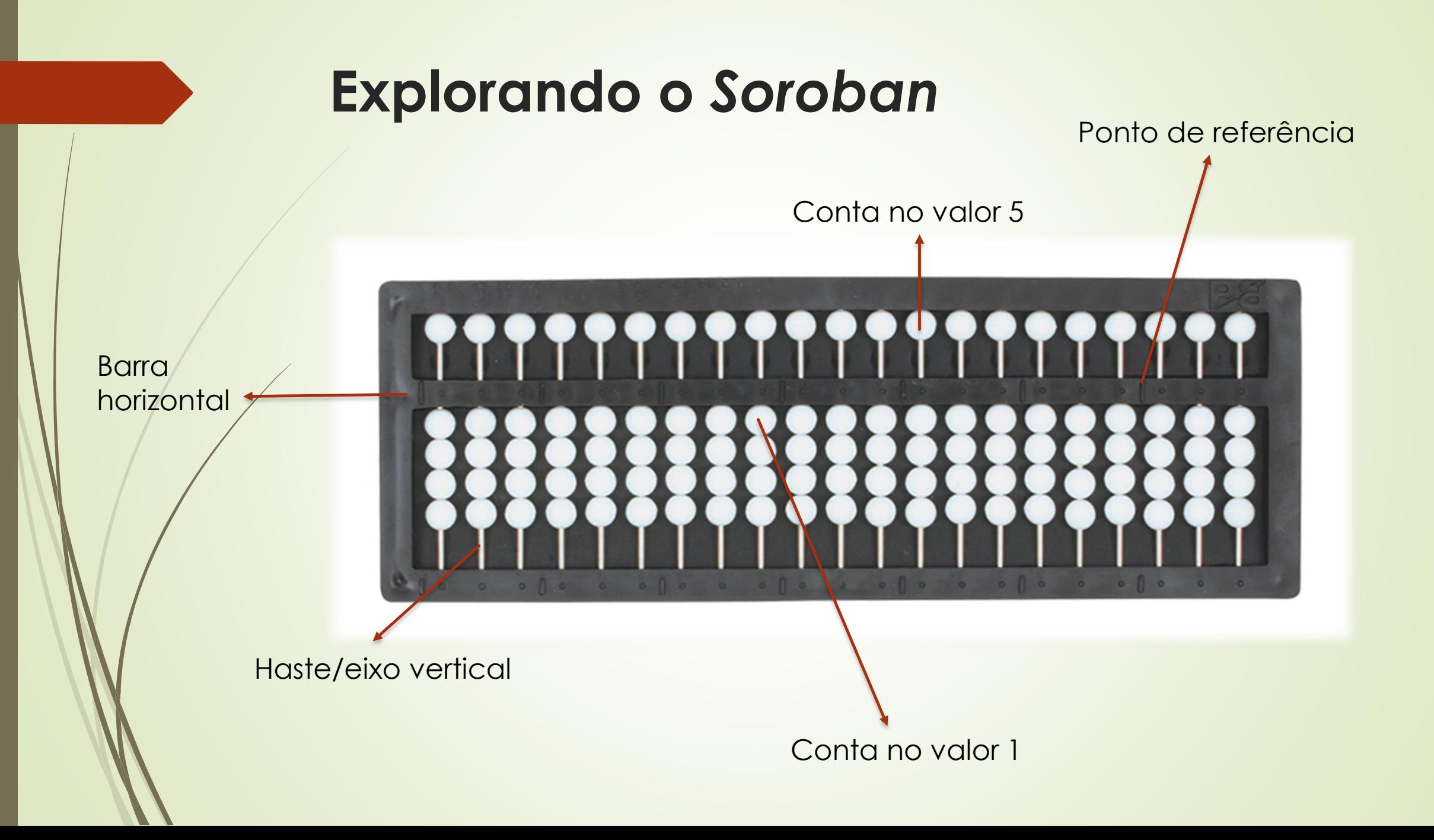

#### **Registrando valores**

A) Representando o número 1:

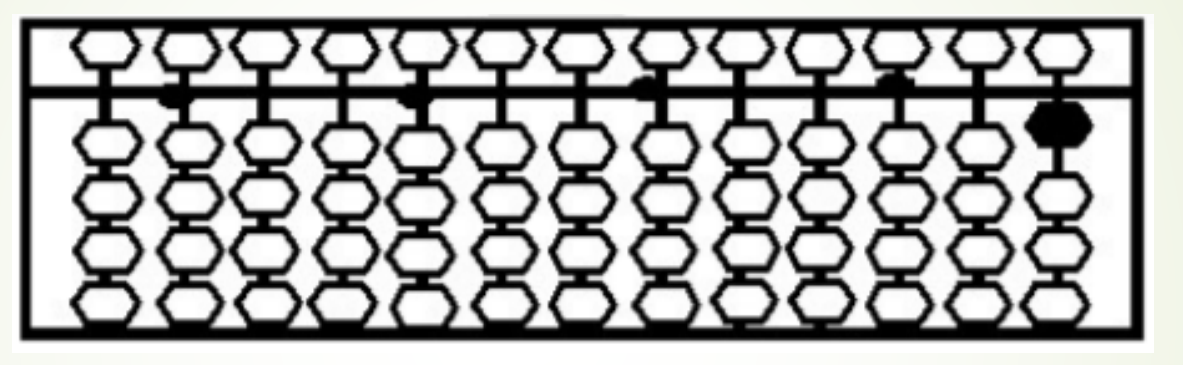

B) Representando o número 5:

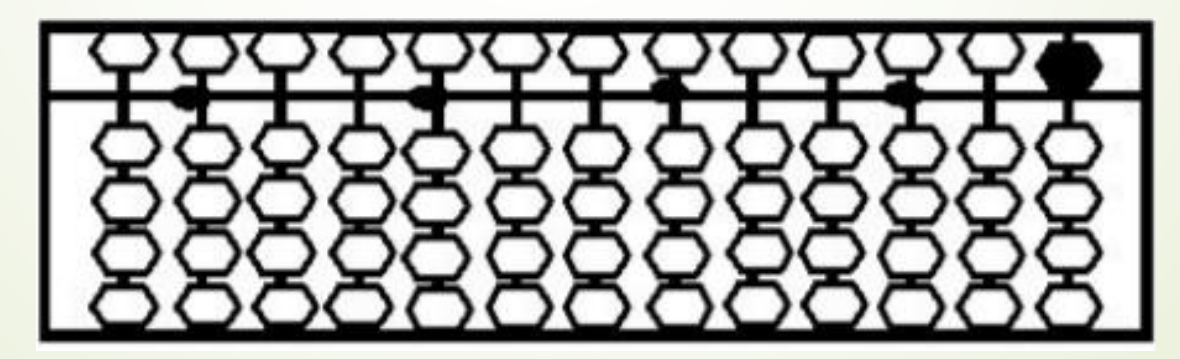

#### **Registrando valores**

C) Representando o número 10:

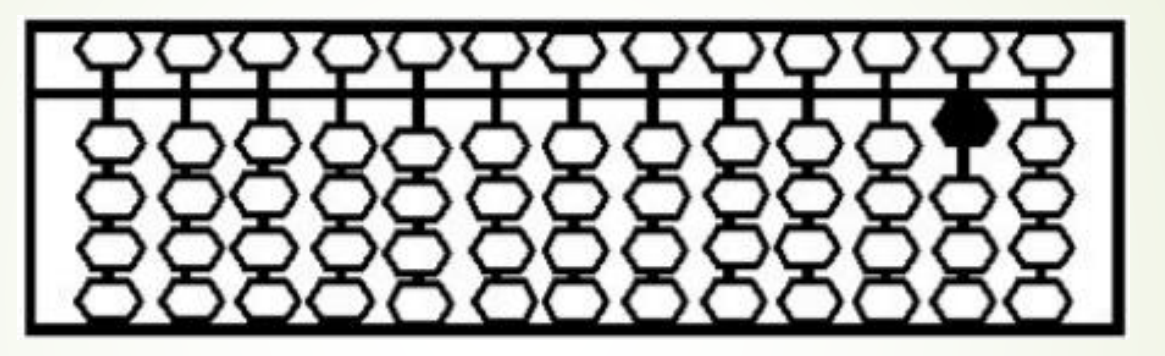

D) Representando o número 375:

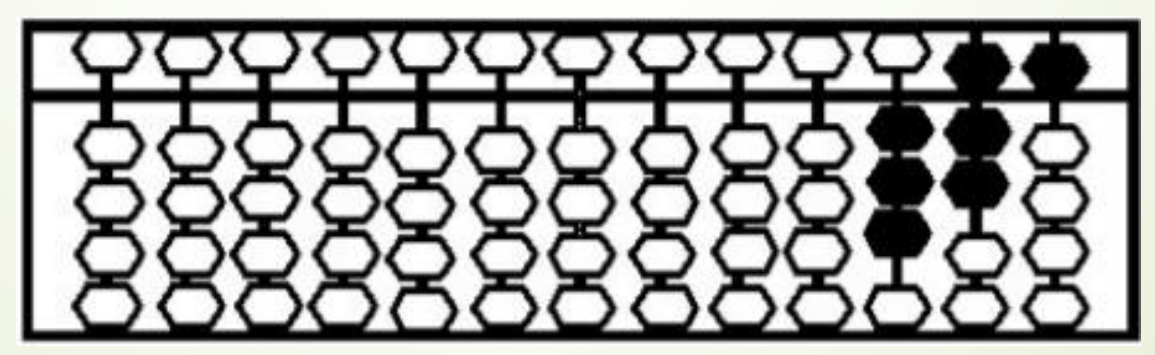

#### Agora é com você...

Registre no Soroban as seguintes quantidades: A) 19 B) 562  $C$ ) 5058 D) 47.806 E) 182.176  $F$ ) 2.186.785

# **Agora é com você...**

Identifique os números representados nos *Sorobans:*

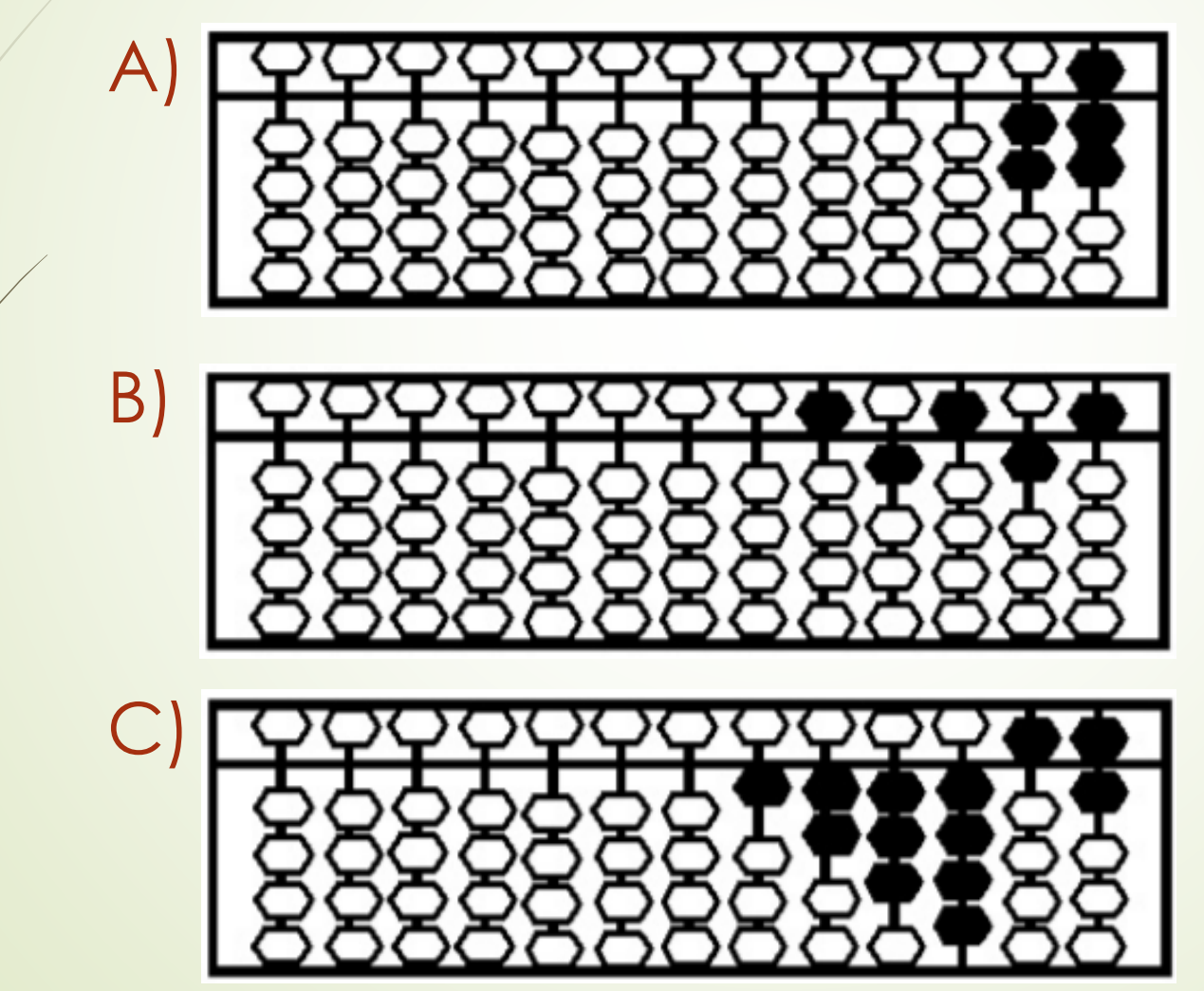

# **Adição de Números Naturais**

- Antes de iniciar a operação, precisamos zerar o soroban.
- Vamos efetuar a operação 4 + 3.

A)Iniciamos registrando o 4.

B) Adicionamos o 3 unidades.

C)Resultado 7.

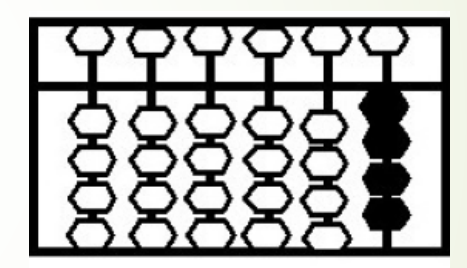

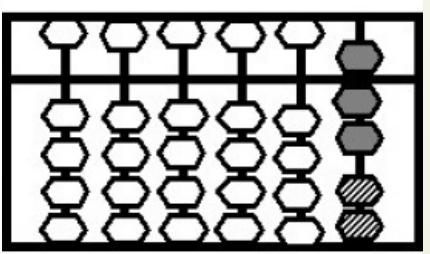

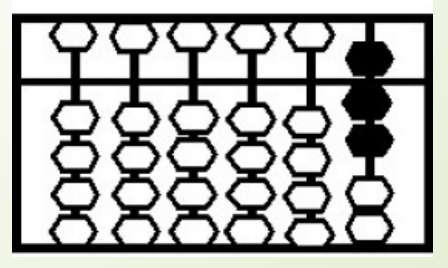

# **Adição de Números Naturais**

 Vamos efetuar a operação 23 + 15. A)Iniciamos registrando o 23.

B) Adicionamos 5 unidades ao 23.

C)Após, adicionamos 1 dezena ao 28.

D)Resultado 38.

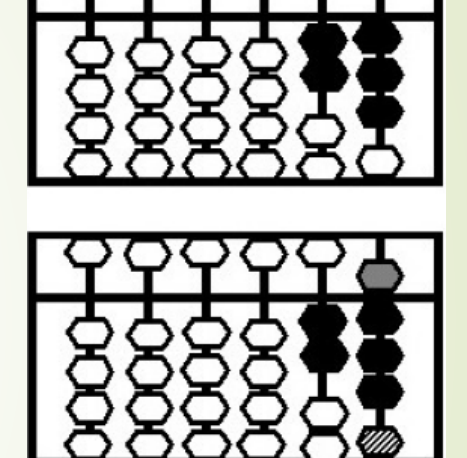

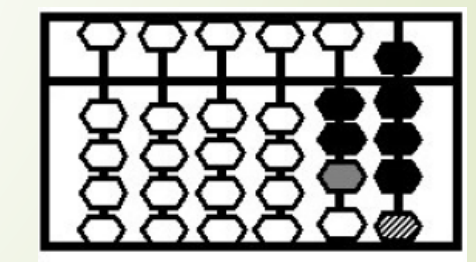

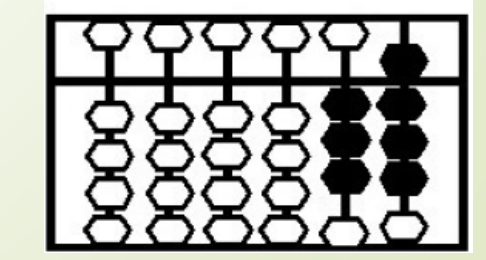

# **Adição de Números Naturais**

 Vamos efetuar a operação 183 + 247. A) Registra o 183.

B) Em seguida, adiciona 7 unidades ao 183.

C) Adiciona 4 dezenas ao 190.

D) Adiciona 2 centenas a 230.

E) Resultado 430.

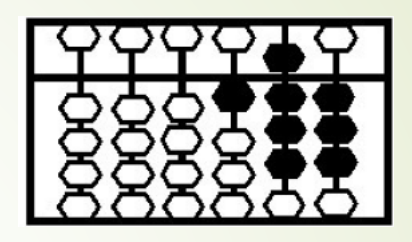

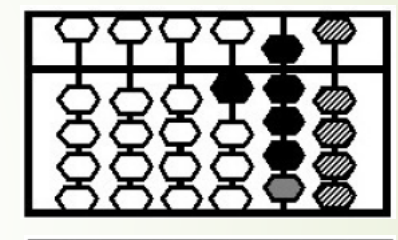

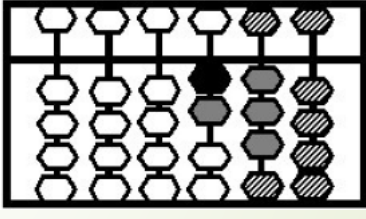

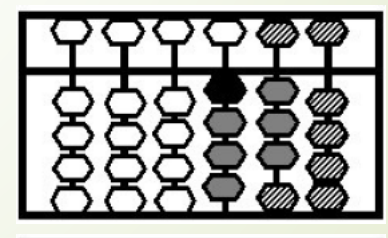

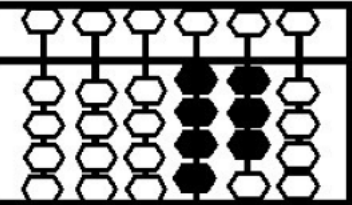

# Agora é com você...

Resolva no Soroban as seguintes adições:  $A$ ) 9 + 4  $B)$  13 + 28  $C$ ) 122 + 243  $D$ ) 568 + 453  $E)$  349 + 175  $F)$  3.045 + 799  $G$ ) 4.406 + 3.807  $H$ ) 8.909 + 5.999

Vamos efetuar 7 – 4. A)Registrar o 7.

B) Retirar 4 unidades do 7.

C)Resultado 3.

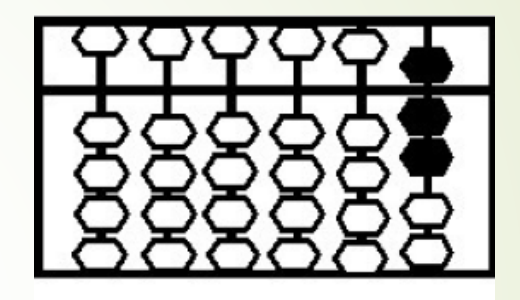

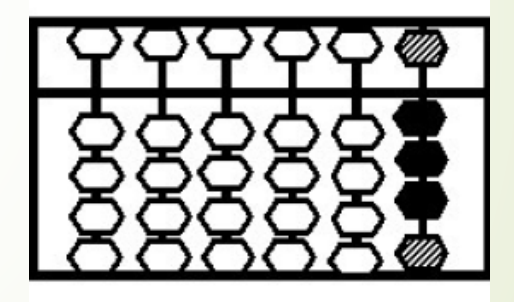

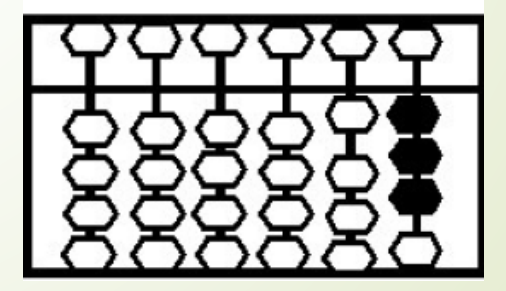

■ Vamos efetuar a subtração 64 – 27. A)Registramos o 64.

B) Retiramos 7 unidades de 64.

C)Retiramos 2 dezenas de 57.

D)Resultado 37.

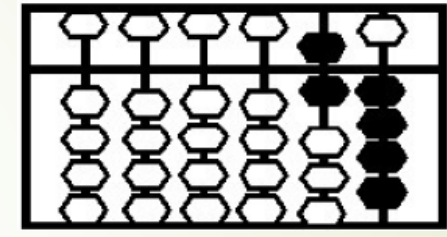

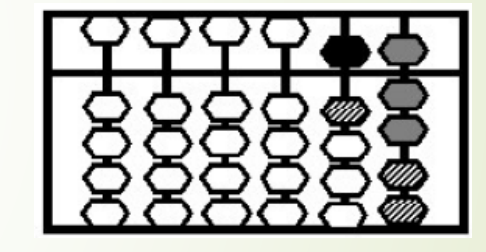

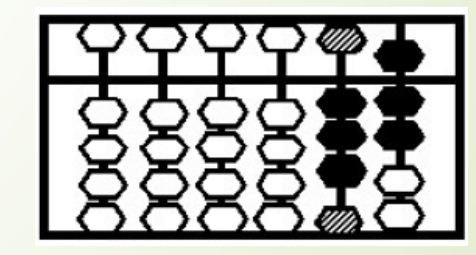

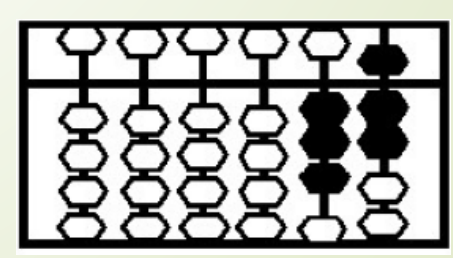

 Vamos efetuar a subtração 246 – 138. A)Registramos o número 246.

B) Retiramos 8 unidades.

C)Retiramos 3 dezenas de 238.

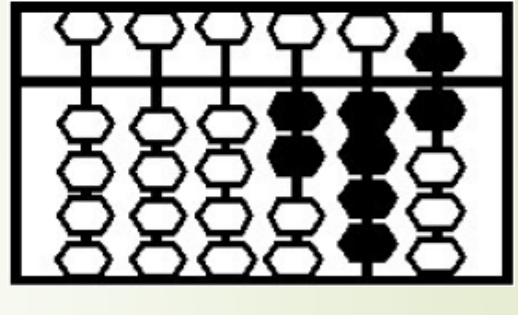

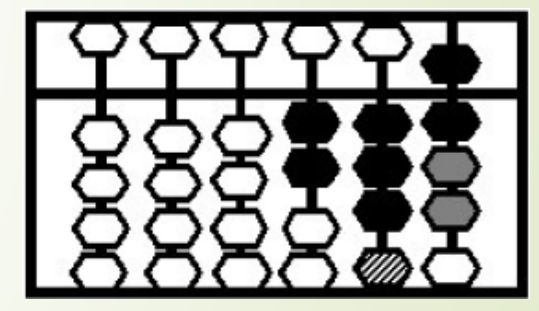

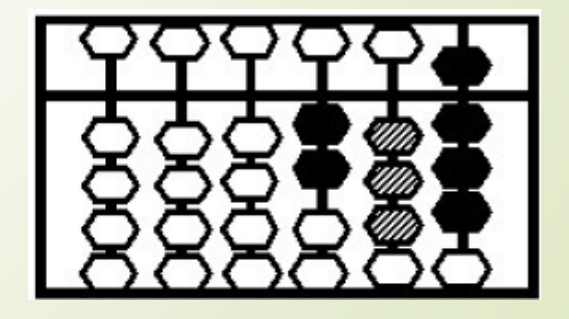

D) Retiramos 1 centena de 208.

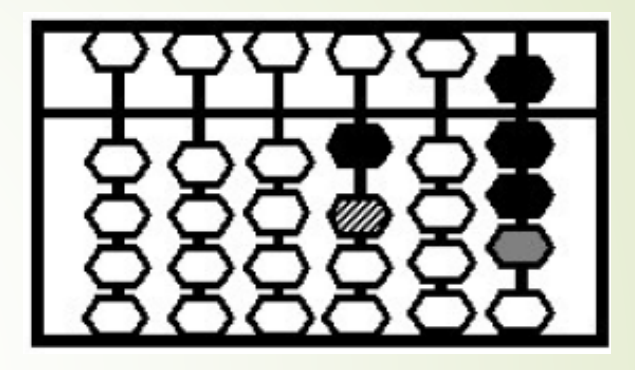

E) Resultado 108.

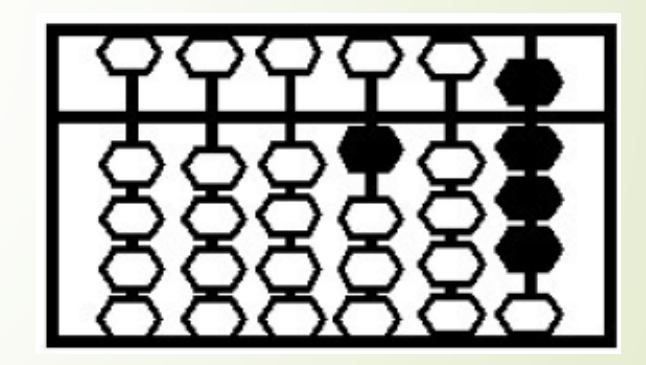

# Agora é com você...

Efetue as subtrações no Soroban:  $A)37 - 15$  $B$ ) 501 - 375  $C$ ) 365 – 255  $D)$ 104 – 66  $E$ ) 98 – 32  $F) 600 - 431$  $G$ )73 – 18  $H)$  1.659 - 847

#### **Multiplicação de Números Naturais**

• Vamos efetuar 53 x 4.

A)Registrar o 53 na 7ª classe e registrar o 4 na 5<sup>ª</sup> classe.

B) Multiplica a unidade 4 por 3 e registra na 1ª classe.

C)Multiplica a unidade 4 por 50 e adiciona aos 12.

D)Resultado 212.

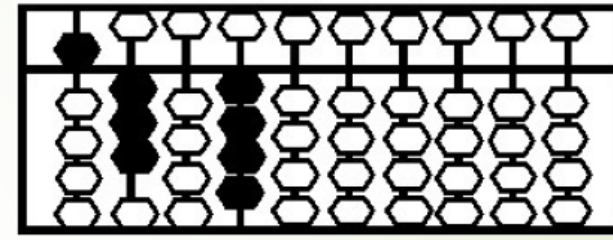

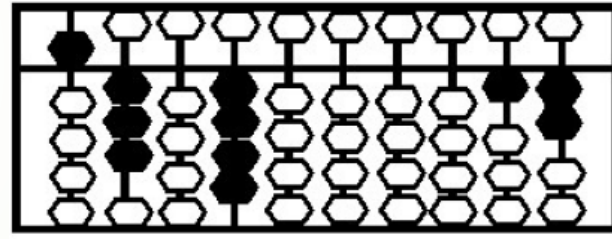

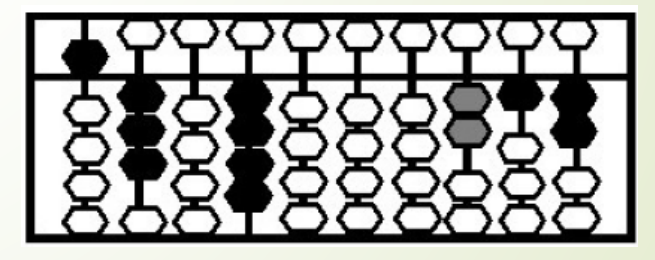

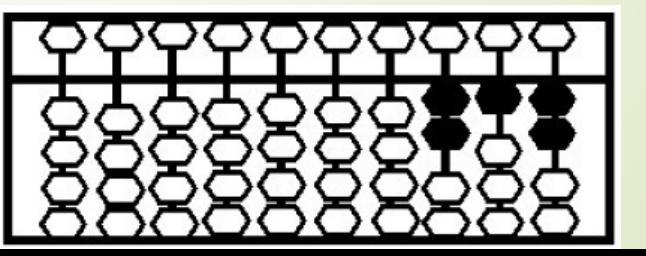

#### **Multiplicação de Números Naturais**

■ Vamos efetuar 45 x 22.

A)Vamos registrar na 7ª classe o 45 e na 5ª classe o 22.

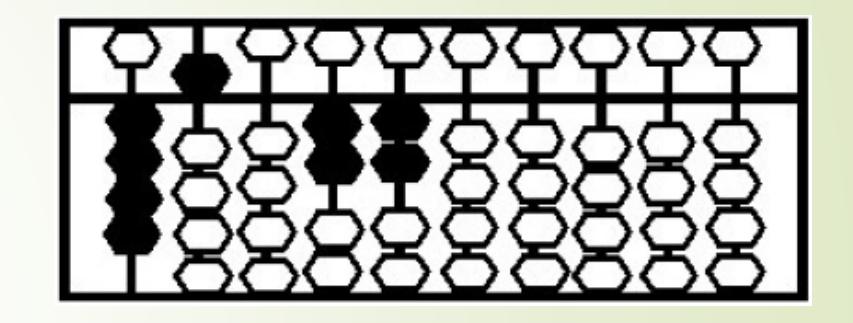

B) Multiplicar a unidade 2 por 5 e registrar na 1<sup>ª</sup> classe.

C)Multiplicar a unidade 2 pela dezena 4 e adicionar.

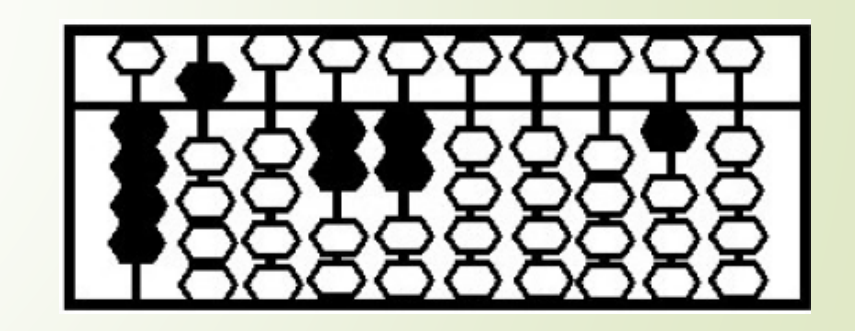

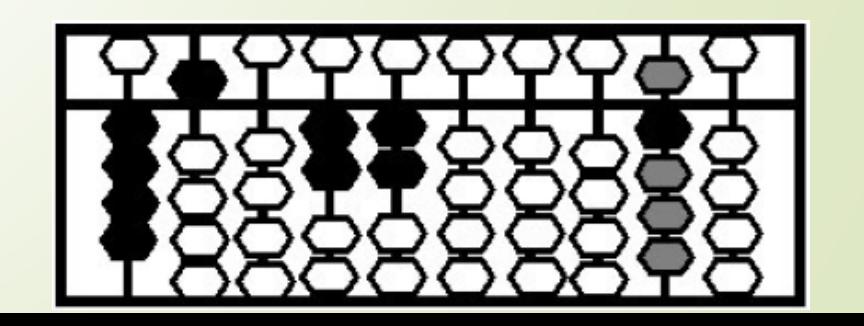

#### **Multiplicação de Números Naturais**

D) Multiplicar a dezena 2 pela unidade 5 e adicionar.

E) Multiplicar a dezena 2 pela dezena 4 e adicionar.

F) Resultado 990.

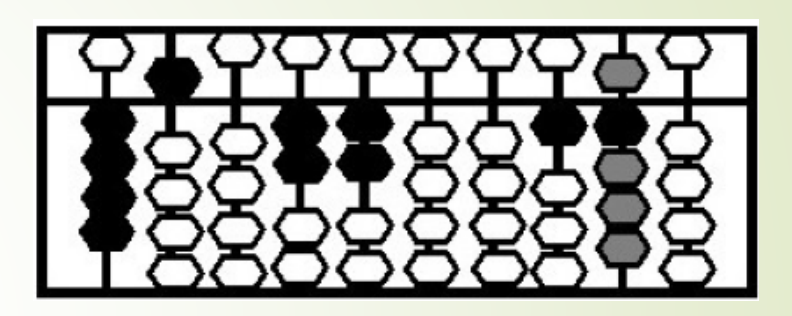

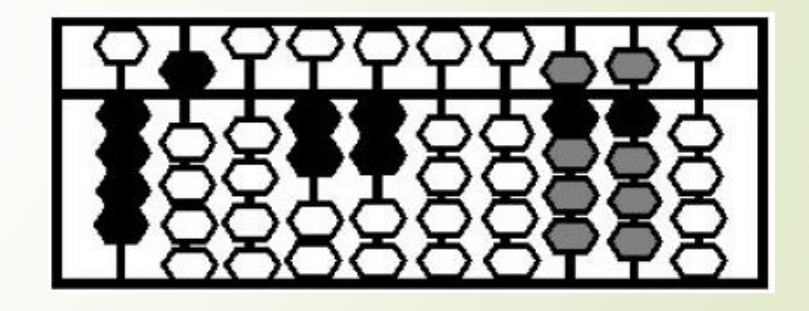

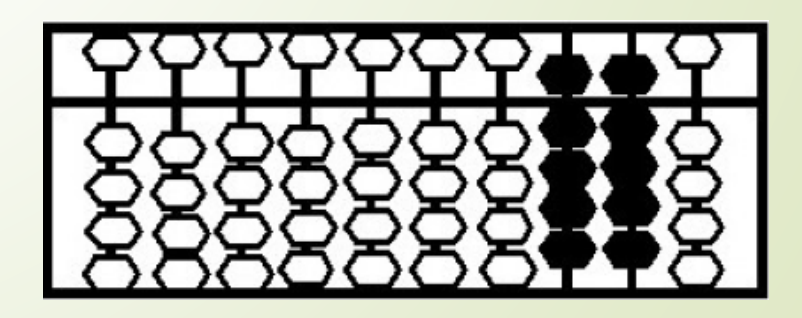

# Agora é a sua vez...

Efetue as multiplicações a seguir no Soroban: A)  $15 \times 7$ B) 93 x 5  $C$ ) 23 x 14  $D$ ) 86  $\times$  47  $E$ ) 500 x 98

F)  $1867 \times 9$ 

# **Divisão de Números Naturais (exata)**

Vamos efetuar no *Soroban* a operação 84 ÷ 4.

A) Registra na 7ª classe o dividendo 84 e na 5ª classe o divisor 4.

B) Dividir 8 dezenas por 4, registrar o resultado 2 dezenas na 1ª classe e retirar 8 dezenas do dividendo.

C)Dividir 4 unidades por 4, registar o resultado 1 unidade na 1ª classe e retirar 4 unidades do dividendo, não sobrando resto.

D) Resultado: quociente 21 e resto 0.

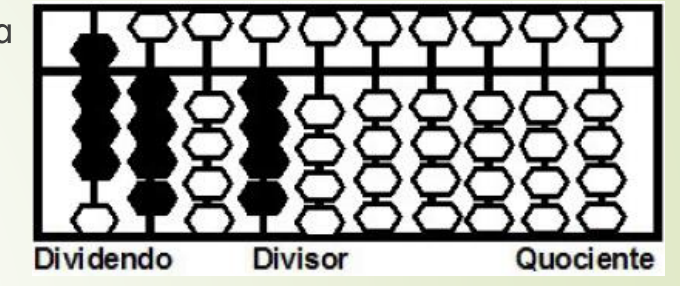

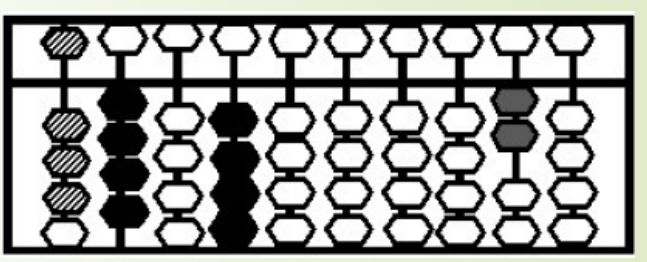

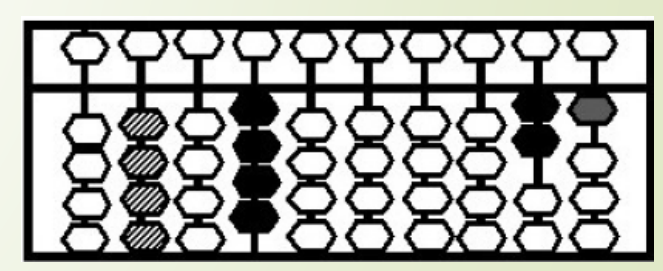

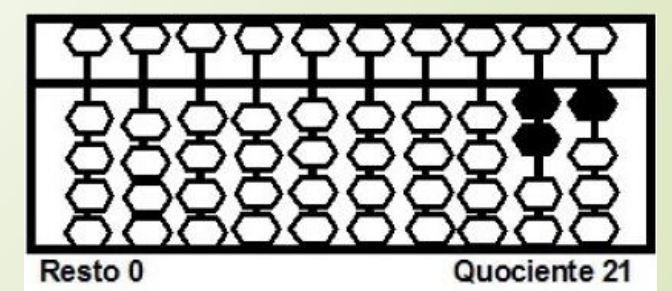

#### **Divisão de Números Naturais (inexata)**

 $\blacktriangleright$  Vamos efetuar 198 ÷ 5.

A)Registrar 198 na 7ª classe e o 5 na 5ª classe.

B) Como não é possível dividir 1 centena por 5 unidades, divide-se 19 dezenas por 5 unidades, obtendo-se 3 dezenas. Registrar 3 dezenas na 1ª classe, e descontar 15 dezenas do dividendo.

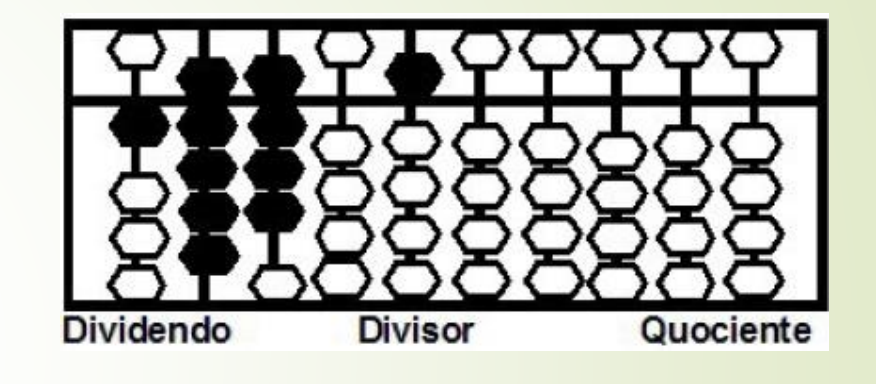

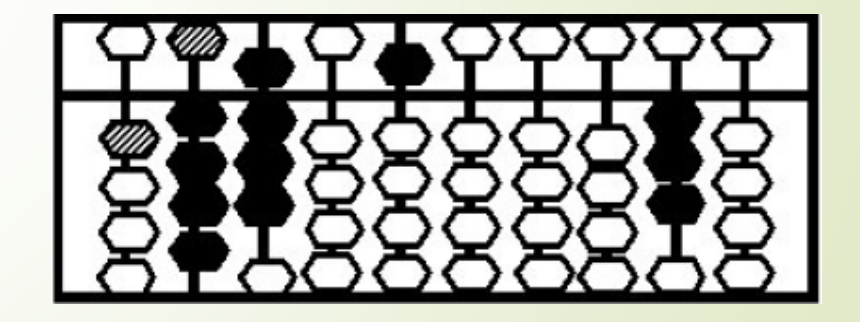

#### **Divisão de Números Naturais (inexata)**

C) Dividir 48 unidades por 5, obtendo-se 9 unidades. Registrar 9 unidades na 1ª classe, e descontar 45 unidades do dividendo, sobrando 3 unidades.

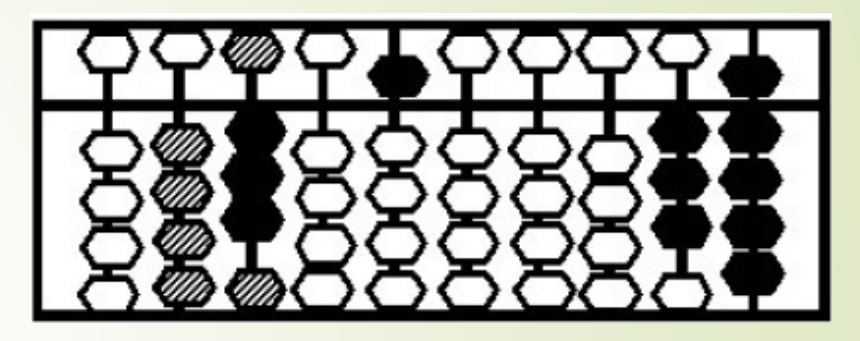

D) Resultado: quociente 39 e resto 3.

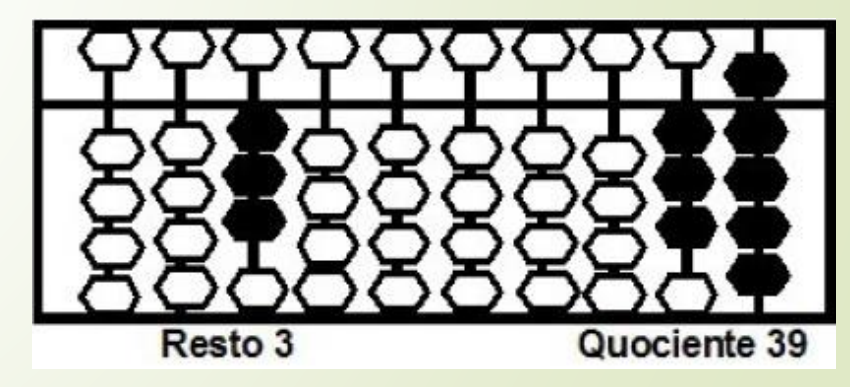

#### Agora é a sua vez...

- Efetue com o auxílio do Soroban as divisões a seguir:  $A)96 \div 4$  $B) 84 \div 7$  $C$ ) 234 ÷ 9  $D$ ) 543 ÷ 8  $E) 657 ÷ 3$
- F)  $325 \div 5$

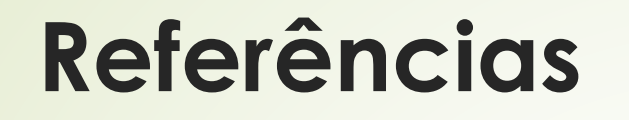

- BRASIL. Ministério da Educação. Secretaria de Educação Especial. **Soroban:** manual de técnicas operatórias para pessoas com deficiência visual. Disponível em: <http:// portal. mec.gov.br /index.php?option=com\_docman&view=download&alias=12454 soroban-man-tec-operat-pdf&Itemid=30192> Acesso em: 08 set. 2019.
- SILVA, Cassia Maria da. **Soroban**: material didático para a resolução de problemas com números naturais. Disponível em: <http://www.diaadiaeducacao.pr.gov.br/portals/cadernospde/pd ebusca/producoes\_pde/2013/2013\_unicentro\_mat\_pdp\_cassia\_ma ria\_da\_silva.pd> Acesso em 08 set. 2019.